# ALGORITMOS Y ESTRUCTURAS DE DATOS

**Iteradores** 

# Guillermo Román Díez groman@fi.upm.es

Universidad Politécnica de Madrid

<span id="page-0-0"></span>Curso 2015-2016

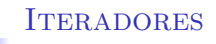

 $\triangleright$  Es muy común tener que iterar linealmente sobre todos los elementos de un TAD

Recordamos el código del método show

```
public static <E> void show (PositionList <E> list) {
  if (list == null) return;Position < E cursor = list.first();
  while (cursor := null) {
    System . out . println ( cursor . element () ) ;
     cursor = list.next(cursor);}
}
  \triangleright Poblemas de este código
      \triangleright Es específico para la lista de posiciones
      El programador "cliente" es el responsable de iterar
         adecuadamente
```
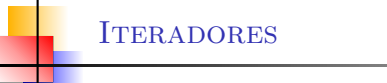

- Se puede abstraer el cursor para tener código reutilizable para otros TAD convirtiendo el cursor en un TAD llamado Iterador
- Un objeto Iterador permite iterar linealmente sobre los elementos de otro TAD
	- $\blacktriangleright$  La iteración se realiza utilizando métodos del Iterador
	- No se usan métodos del TAD
	- Se puede reutilizar código para iterar otros TADs

```
public static <E> void show (PositionList <E> list) {
 Iterator \langle E \rangle it = list . iterator (): // Nos da un iterador
                                   // ya inicializado
 while (it. hasNext() { // Bucle mientras
                                   // hay mas elementos
    System.out.println(it.next()); // Cogemos el elemento
                                   // y queda el cursor
 } // avanzado
}
```
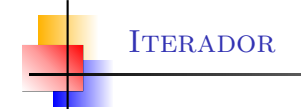

- El m´etodo iterator devuelve un iterador inicializado en el primer elemento de la estructura de datos
- $\triangleright$  hasNext devuelve true mientras haya algún elemento pendiente
- next devuelve el elemento accesible desde el cursor
	- Deja el cursor avanzado (post-incremento)
	- ▶ Esto se conoce como un "efecto secundario" o "side effect"
- Es análogo al recorrido de un array con post-incremento

```
int i = 0:
while (i \lt arr.length) {
  System.out.println(arr[i++]);
}
```
¿cuáles serían los cambios sobre el método show para recorrer una estructura de datos de tipo FIFO o LIFO?

```
public static <E> void show (PositionList<E> list) {
  Iterator < E > it = list.iterator();
  while (it. hasNext() {
     System.out.println(it.next());
  }
}
```
¿cuáles serían los cambios sobre el método show para recorrer una estructura de datos de tipo FIFO o LIFO?

```
public static \langle E \rangle void show (FIFO \langle E \rangle list) {
  Iterator < E > it = list.iterator();
  while (it. hasNext() {
      System.out.println(it.next());
  }
}
```
*i* cuáles serían los cambios sobre el método show para recorrer una estructura de datos de tipo FIFO o LIFO?

```
public static \langle E \rangle void show (FIFO\langle E \rangle list) {
  Iterator < E > it = list.iterator();
  while (it. hasNext() {
      System.out.println(it.next());
  }
}
```
Ahora con un bucle for

```
for (Iterator \langle E \rangle it=list.iterator(); it.hasNext(); ){
  System.out.println(it.next());
}
```
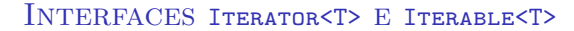

• java.util.Iterator<E> declara todos los métodos que debe implementar un objeto iterador

```
public interface Iterator <E> {
 public E next(); /* obligatorio */public boolean hasNext(); /* obligatorio */
 public void remove(); /* problematico */
}
```
 $\blacktriangleright$  java.util.Iterable< $E$ > es la pieza que nos permitirá asociar iteradores a un TAD

```
public interface Iterable<E> {
 public Iterator <E> iterator();
}
```
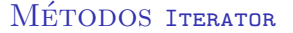

hasNext indica si el cursor referencia a un elemento (es distinto de null)

- $\triangleright$  NO debe entenderse como *¿hay siguiente cursor?*
- next guarda el elemento al que apunta el cursor, avanza el cursor y devuelve el elemento guardado
	- $\rightarrow$  NO debe interpretarse como dame el siguiente elemento
	- Puede dejar el cursor a null después de avanzar (si es el  $\blacktriangleright$ ´ultimo)
- remove borra el elemento que devolvió next en su última ejecución
	- Es necesario que previamente se haya ejecutado next
	- No es obligatorio implementarlo en la asignatura

```
Iterator < E > = tad.iterator();
```
{A, B} hasNext () devuelve true ↑ next () avanza el cursor a B y devuelve A cursor

```
Iterator < E > = tad.iterator();
```
{A, B} hasNext () devuelve true ↑ next () avanza el cursor a B y devuelve A cursor

{A, B} hasNext () devuelve true ↑ next () avanza el cursor a null y devuelve B cursor

```
Iterator < E > = tad.iterator();
```
- {A, B} hasNext () devuelve true ↑ next () avanza el cursor a B y devuelve A cursor
	- {A, B} hasNext() devuelve true ↑ next () avanza el cursor a null y devuelve B cursor
	- {A, B} hasNext () devuelve false next () lanza NoSuchElementException cursor ↓
		- null

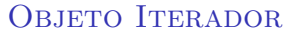

Si al crearse el iterador el TAD está vacío

- hasNext devuelve false
- next lanza NoSuchElementException
- Si el TAD no está vacío
	- hasNext devuelve true
	- next avanza el cursor devolviendo el elemento actual
- Si el cursor apunta a null
	- hasNext devuelve false
	- ▶ next lanza NoSuchElementException

# **Pregunta**

¿es posible usar a la vez dos iteradores sobre el mismo TAD?

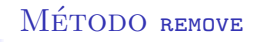

- ▶ Debe borrar del TAD el elemento devuelto por el último next
- Si no ha habido next  $\rightarrow$  IllegalStateException

```
while (it.hasNext()) {
  it . next () ;
  it.remove(); // correcto
}
if (lit.hasNext()it. remove (); // Incorrecto, no hay elementos
if (it hasNext())it . remove () ; // Incorrecto , no hay next previo
it . next () ; // correcto
it . remove () ; // correcto
```
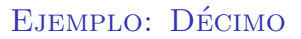

Método que devuelve el décimo elemento de una lista

Método que devuelve el décimo elemento de una lista

```
public static <E> E tenth (PositionList<E> list)
               throws NoSuchElementException {
  if (list.size() < 10) {
    throw new NoSuchElementException () ;
  }
  Iterator < E > it = list.iterator();for (int i = 1; i < 10; i++) {
    it . next () ;
  }
  return it . next () ;
}
```
Método que borra todos los elementos de una lista

Método que borra todos los elementos de una lista

```
public <E> void deleteAll (PositionList <E> list) {
  Iterator < E > it = list.iterator();while (it. hasNext() {
    it . next () ;
    it . remove () ;
  }
}
```
## NOTA!!

Recordad que remove debe invocarse siempre después de next

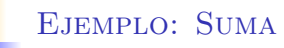

Método que devuelve la suma de los elementos de una lista de enteros

Método que devuelve la suma de los elementos de una lista de enteros

```
public int sumaElems ( PositionList < Integer > list ) {
  Iterator < E > it = list.iterator();int suma = 0;
  while (it.hasNext())
    suma += it.next(); // Asumimos != null
  return suma ;
}
```
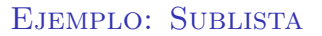

Método que indica si una lista es sublista de otra

Método que indica si una lista es sublista de otra

```
public static <E> boolean sublist (PositionList <E> 11,
   PositionList <E> 12) {
  if (11 == null || 12 == null) return false;
  if (11 == 12) return true;
  Iterator \langle E \rangle it1 = 11. iterator();
  boolean res = false ;
  while ( it1 . hasNext () &&
          (res = this. member (it1.next(), 12)) );
  return res ;
}
```
Método que indica si dos listas son iguales

```
Método que indica si dos listas son iguales
```

```
<E > boolean iguales ( PositionList <E > list1 ,
                      PositionList <E> list2) {
       ...
       Iterator < E > it1 = list1.iterator();
       Iterator < E > it2 = list2.iterator();
       E e1, e2;
       boolean iguales = true ;
       while ( it1 . hasNext () && iguales ) {
         e1 = it1.next();e2 = it2.next();iguales = igualesElem(e1, e2);}
       return iguales ;
     }
```
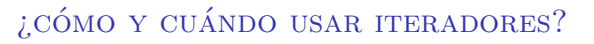

- Los iteradores se usan para iterar sobre TADs que son colecciones de elementos
	- No todos los TADs serán colecciones de elementos
	- Hay TADs que son colecciones de elementos pero dada su ь naturaleza no son iterables
- $\triangleright$  El problema debe requerir únicamente el acceso a elementos (next)
	- $\triangleright$  No permite el acceso al nodo (sólo al elemento)
- Sólo se puede borrar el último elemento devuelto por el iterador (remove)
- El objeto iterador itera usando los métodos del interfaz del **TAD** 
	- El iterador puede usarse para iterar sobre objetos de cualquier clase que implemente el interfaz
	- El iterador puede iterar sobre cualquier clase que implemente 'l' si usa únicamente métodos de 'l' para "mover" el cursor.
- El objeto mueve el cursor accediendo de los atributos de la clase que implementa el TAD
	- Unicamente pueden usarse para iterar sobre objetos de las ´ clases concretas
	- Si 'C' que implementa el interfaz 'I', el iterador definido para objetos de 'C' sólo puede usarse sobre objetos de 'C'

¿qué ventajas e inconvenientes tiene cada opción?

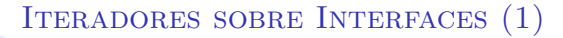

 $(1)$  El interfaz del TAD debe extender Iterable

Debe implementar el método iterator()

```
import java . util . Iterator ;
public interface TAD <E> extends Iterable <E> {
  ... /* metodos del TAD */
  public Iterator <E> iterator () ;
  public Iterable <E> snapshot () ; /* no obligatorio */
}
```
- snapshot no forma parte del interfaz Iterable
	- Devuelve un iterable con todos los elementos del TAD
	- Permite recorrer el iterador al mismo tiempo que modificar el TAD original

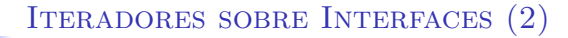

 $(2)$  Se implementa una clase iterador que usa los métodos del interfaz del TAD (no de la clase) para mover el cursor

```
import java . util . Iterator ;
 public class TADIterator <E> implements Iterator <E> {
   TAD <E> tad; /* el TAD es un atributo */CursorTAD <E> cursor;
   public TADIterator (TAD <E> t) {
     \text{tad} = \text{t}:
     ... /* inicializa el valor del cursor */
   }
   public boolean hasNext() { /* codigo aqui */ }
   public E next() \{ /* codigo aqui */ }
   public void remove() \{ /* codigo aqui */ }
}
```
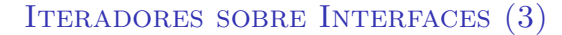

 $(3)$  Implementar el método iterator en todas las clases que implementan el interfaz TAD<E>

```
import java . util . Iterator ;
public class TADClass1<E> implements TAD<E> {
  ...
  public Iterator <E> iterator() {
   return new TADIterator <E>(this);
  }
}
...
public class TADClass2<E> implements TAD<E> {
  ...
  public Iterator <E> iterator() {
   return new TADIterator <E>(this);
  }
}
```
Iteradores sobre Interfaces (4)

# $(4)$  El diagrama de clases quedaría

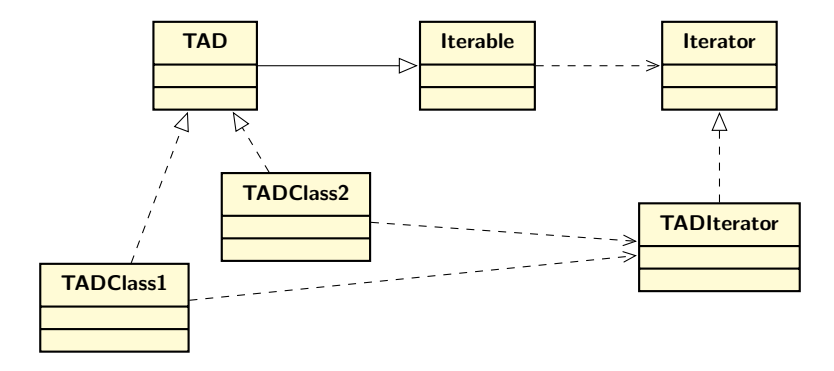

# Ejemplo

Ver el código de PositionListIterator<E>

Guillermo Román, UPM  $AP21/26$ 

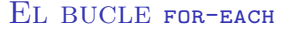

 $\triangleright$  El bucle for-each es una abstracción que simplifica el código del bucle for en algunos casos

 $\blacktriangleright$  Pasamos de este código ...

```
public static <E> void show (PositionList <E> list) {
  Iterator < E > it = list.iterator();while (it.hasNext())
    System.out.println(it.next());
}
 \blacktriangleright a este otro código ...
public static <E> void show (PositionList <E> list) {
  for (E e : list)System.out.println(e);}
```
 $\triangleright$  "para todo elemento e de tipo E en el iterable list"

 $\blacktriangleright$  Patrón de sintaxis:

```
for (type elem : expr) {
   stmts
}
```
- La variable elem tiene tipo type y no aparece en expr
- $\blacktriangleright$  La expresión expr tiene tipo Iterable<T> o tipo "array de T", con T un subtipo de type
- Dentro de stmts no se tiene acceso al iterador (a una variable que referencie el objeto iterador), sólo al elemento elem
- Se recorre el TAD iterable por completo *for-each = para cada* elemento

 $\triangleright$  NO debe utilizarse para recorridos parciales

```
for (Iterator \langle E \rangle it=list.iterator(); it.hasNext(); ) {
    E e = it.next();
}
```
#### Ejemplo

#### Método toString de la clase PositionList

```
public String toString () {
  String s = "[';
  for (E e : this) } {
    if (e == null)
      s += " null";
    else
      s += e. to String();
    if (cursor != last())
      s += ", ";
  }
  s += " " ;
  return s;
}
```
# Ejemplo

Suma de elementos de una lista de enteros

```
int sumaElems ( PositionList < Integer > list ) {
  int suma = 0;
  for ( Integer e : list )
    if (e := null)suma += e;return suma ;
}
```
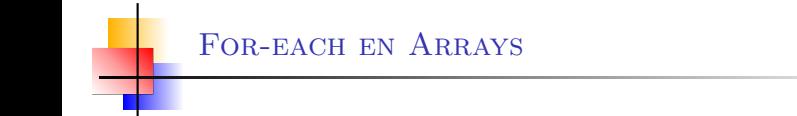

**for-each también se puede utilizar para recorrer arrays** 

## Ejemplo

```
Suma de los elementos de un array
```

```
public int sumaArray (int [] v) {
  int suma = 0;
  for (int e : v)
    suma += e:
  return suma ;
}
```